<span id="page-0-0"></span>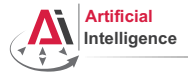

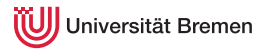

# Robot Programming with Lisp

### 4. Functional Programming: Higher-order Functions, Currying, Map/Reduce

Arthur Niedzwiecki

Institute for Artificial Intelligence University of Bremen

10<sup>th</sup> of November, 2022

<span id="page-1-0"></span>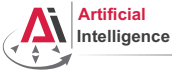

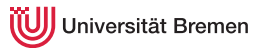

Pure functional programming concepts include:

• no program state (e.g. no global variables);

[Background](#page-1-0) **[Concepts](#page-19-0)** Concepts **Concepts** Concepts **Concepts** Concepts **Concepts** Concepts **Concepts** Concepts **Concepts** Concepts **Concepts** Concepts **Concepts** Concepts **Concepts** Concepts **Concepts** Concepts **Concepts**

Arthur Niedzwiecki 10<sup>th</sup> of November, 2022 [Robot Programming with Lisp](#page-0-0) 2

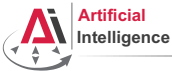

# Functional Programming

- no program state (e.g. no global variables);
- *referential transparency*, i.e. a function called twice with same arguments always generates the same output;

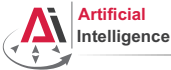

# Functional Programming

- no program state (e.g. no global variables);
- *referential transparency*, i.e. a function called twice with same arguments always generates the same output;
- functions don't have *side effects*:

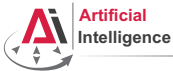

# Functional Programming

- no program *state* (e.g. no global variables);
- *referential transparency*, i.e. a function called twice with same arguments always generates the same output;
- functions don't have side effects:
- avoid mutable data, i.e. once created, data structure values don't change (immutable data);

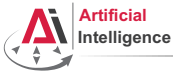

- no program state (e.g. no global variables);
- *referential transparency*, i.e. a function called twice with same arguments always generates the same output;
- functions don't have side effects:
- avoid mutable data, i.e. once created, data structure values don't change (immutable data);
- heavy usage of *recursions*, as opposed to iterative approaches;

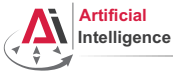

- no program state (e.g. no global variables);
- *referential transparency*, i.e. a function called twice with same arguments always generates the same output;
- functions don't have side effects:
- avoid mutable data, i.e. once created, data structure values don't change (immutable data);
- heavy usage of *recursions*, as opposed to iterative approaches;
- functions as *first class citizens*, as a result, higher-order functions (simplest analogy: callbacks);

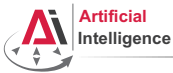

- no program state (e.g. no global variables);
- *referential transparency*, i.e. a function called twice with same arguments always generates the same output;
- functions don't have side effects:
- avoid mutable data, i.e. once created, data structure values don't change (immutable data);
- heavy usage of *recursions*, as opposed to iterative approaches;
- functions as *first class citizens*, as a result, higher-order functions (simplest analogy: callbacks);
- *lazy evaluations*, i.e. only execute a function call when its result is actually used;

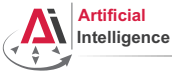

Pure functional programming concepts include:

- no program state (e.g. no global variables);
- *referential transparency*, i.e. a function called twice with same arguments always generates the same output;
- functions don't have side effects:
- avoid mutable data, i.e. once created, data structure values don't change (immutable data);
- heavy usage of *recursions*, as opposed to iterative approaches;
- functions as first class citizens, as a result, higher-order functions (simplest analogy: callbacks);
- *lazy evaluations*, i.e. only execute a function call when its result is actually used;
- usage of lists as a main data structure; ....

[Background](#page-1-0) [Concepts](#page-19-0) [Organizational](#page-47-0)

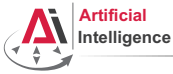

# Popular Languages

• Scheme: 1975, latest release in 2013, introduced many core functional programming concepts that are widely accepted today

[Background](#page-1-0) [Concepts](#page-19-0) [Organizational](#page-47-0)

Arthur Niedzwiecki 10<sup>th</sup> of November, 2022 [Robot Programming with Lisp](#page-0-0) 10

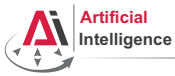

### Popular Languages

- Scheme: 1975, latest release in 2013, introduced many core functional programming concepts that are widely accepted today
- Common Lisp: 1984, latest release (SBCL 2.2.10) in Oct 2022, successor of Scheme, possibly the most influential, general-purpose, widely-used Lisp dialect

[Background](#page-1-0) [Concepts](#page-19-0) [Organizational](#page-47-0)

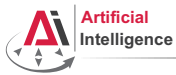

### Popular Languages

- Scheme: 1975, latest release in 2013, introduced many core functional programming concepts that are widely accepted today
- Common Lisp: 1984, latest release (SBCL 2.2.10) in Oct 2022, successor of Scheme, possibly the most influential, general-purpose, widely-used Lisp dialect
- Erlang: 1986, latest release (25.1.2) in Oct 2022, focused on concurrency and distributed systems, supports hot patching, used within AWS

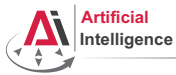

### Popular Languages

- Scheme: 1975, latest release in 2013, introduced many core functional programming concepts that are widely accepted today
- Common Lisp: 1984, latest release (SBCL 2.2.10) in Oct 2022, successor of Scheme, possibly the most influential, general-purpose, widely-used Lisp dialect
- Erlang: 1986, latest release (25.1.2) in Oct 2022, focused on concurrency and distributed systems, supports hot patching, used within AWS
- Haskell: 1990, latest release (GHC 9.2.5) in Nov 2022, purely functional, in contrast to all others in this list

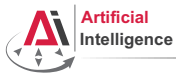

### Popular Languages

- Scheme: 1975, latest release in 2013, introduced many core functional programming concepts that are widely accepted today
- Common Lisp: 1984, latest release (SBCL 2.2.10) in Oct 2022, successor of Scheme, possibly the most influential, general-purpose, widely-used Lisp dialect
- Erlang: 1986, latest release (25.1.2) in Oct 2022, focused on concurrency and distributed systems, supports hot patching, used within AWS
- Haskell: 1990, latest release (GHC 9.2.5) in Nov 2022, purely functional, in contrast to all others in this list
- Racket: 1994, latest release (8.6) in Aug 2022, focused on writing domain-specific programming languages

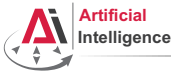

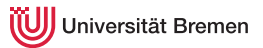

# Popular Languages [2]

• OCaml: 1996, latest release (4.14.0) in Mar 2022, very high performance, static-typed, one of the first inherently object-oriented functional programming languages

[Background](#page-1-0) [Concepts](#page-19-0) [Organizational](#page-47-0)

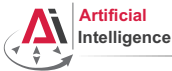

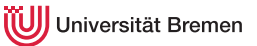

# Popular Languages [2]

- OCaml: 1996, latest release (4.14.0) in Mar 2022, very high performance, static-typed, one of the first inherently object-oriented functional programming languages
- Scala: 2003, latest release (3.2.0) in Sep 2022, compiled to JVM code, static-typed, object-oriented, Java-like syntax {}

[Background](#page-1-0) [Concepts](#page-19-0) [Organizational](#page-47-0)

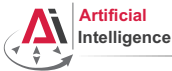

# Popular Languages [2]

- OCaml: 1996, latest release (4.14.0) in Mar 2022, very high performance, static-typed, one of the first inherently object-oriented functional programming languages
- Scala: 2003, latest release (3.2.0) in Sep 2022, compiled to JVM code, static-typed, object-oriented, Java-like syntax {}
- Clojure: 2007, latest release (1.11.1) in Apr 2022, compiled to JVM code and JavaScript, therefore mostly used in Web, seems to be fashionable in the programming subculture at the moment

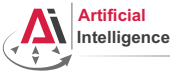

# Popular Languages [2]

- OCaml: 1996, latest release (4.14.0) in Mar 2022, very high performance, static-typed, one of the first inherently object-oriented functional programming languages
- Scala: 2003, latest release (3.2.0) in Sep 2022, compiled to JVM code, static-typed, object-oriented, Java-like syntax {}
- Clojure: 2007, latest release (1.11.1) in Apr 2022, compiled to JVM code and JavaScript, therefore mostly used in Web, seems to be fashionable in the programming subculture at the moment
- Julia: 2012, latest release (1.8.2) in Sep 2022, focused on high-performance numerical and scientific computing, means for distributed computation, strong FFI support, Python-like syntax

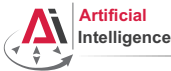

# Popular Languages [2]

- OCaml: 1996, latest release (4.14.0) in Mar 2022, very high performance, static-typed, one of the first inherently object-oriented functional programming languages
- Scala: 2003, latest release (3.2.0) in Sep 2022, compiled to JVM code, static-typed, object-oriented, Java-like syntax {}
- Clojure: 2007, latest release (1.11.1) in Apr 2022, compiled to JVM code and JavaScript, therefore mostly used in Web, seems to be fashionable in the programming subculture at the moment
- Julia: 2012, latest release (1.8.2) in Sep 2022, focused on high-performance numerical and scientific computing, means for distributed computation, strong FFI support, Python-like syntax

Conclusion: functional programming becomes more and more popular.

<span id="page-19-0"></span>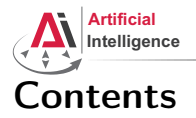

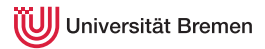

### [Background](#page-1-0)

#### **[Concepts](#page-19-0)** [Functions Basics](#page-19-0)

[Higher-order Functions](#page-26-0) [Anonymous Functions](#page-29-0) [Currying](#page-31-0) [Mapping and Reducing](#page-33-0)

#### [Organizational](#page-47-0)

[Background](#page-1-0) [Concepts](#page-19-0) [Organizational](#page-47-0)

Arthur Niedzwiecki 10<sup>th</sup> of November, 2022 [Robot Programming with Lisp](#page-0-0) 20

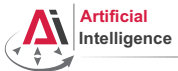

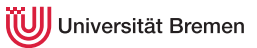

# Defining a Function

#### Signature

#### CL-USER>

```
(defun my-cool-function-name (arg-1 arg-2 arg-3 arg-4)
  "This function combines its 4 input arguments into a list
and returns it."
  (list arg-1 arg-2 arg-3 arg-4))
```
#### Optional Arguments

```
CL-USER> (defun optional-arguments (arg-1 arg-2 &optional arg-3 arg-4)
           (list arg-1 arg-2 arg-3 arg-4))
CL-USER> (optional-arguments 1 2 3 4)
(1 \t2 \t3 \t4)CL-USER> (optional-arguments 1 2 3)
(1 2 3 NIL)
CL-USER> (optional-arguments 304)
invalid number of arguments: 1
```
[Background](#page-1-0) [Concepts](#page-19-0) [Organizational](#page-47-0)

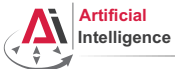

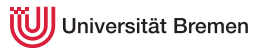

# Defining a Function [2]

#### Key Arguments

```
CL-USER>
(defun specific-optional (arg-1 arg-2 &key arg-3 arg-4)
  "This function demonstrates how to pass a value to
a specific optional argument."
  (list arg-1 arg-2 arg-3 arg-4))
SPECIFIC-OPTIONAL
CL-USER> (specific-optional 1 2 3 4)
unknown &KEY argument: 3
CL-USER> (specific-optional 1 2 :arg-4 4)
(1 2 NIL 4)
```
[Background](#page-1-0) [Concepts](#page-19-0) [Organizational](#page-47-0)

Arthur Niedzwiecki 10<sup>th</sup> of November, 2022

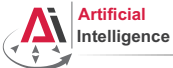

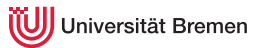

# Defining a Function [3]

#### Unlimited Number of Arguments

```
CL-USER> (defun unlimited-args (arg-1 &rest args)
           (format t "Type of args is ~a.~%" (type-of args))
           (cons arg-1 args))
UNLIMITED-ARGS
CL-USER> (unlimited-args 1 2 3 4)
Type of args is CONS.
(1 2 3 4)
CL-USER> (unlimited-args 1)
Type of args is NULL.
(1)
```
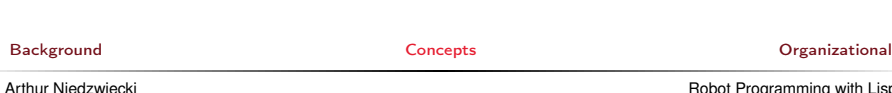

10<sup>th</sup> of November, 2022

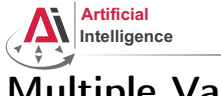

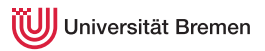

### Multiple Values

#### list vs. values

```
CL-USER> (defvar *some-list* (list 1 2 3))
*SOME-LIST*CL-USER> *some-list*
(1 2 3)
CL-USER> (defvar *values?* (values 1 2 3))
*VATJIF.S?*CL-USER> *values?*
1
CL-USER> (values 1 2 3)
1
\overline{2}3
CI-USER> \star1
CL-USER> //
(1 \t2 \t3)
```
[Background](#page-1-0) **Concept [Concepts](#page-19-0)** Concepts **Concept Concepts Concept**  Concepts **Concept**  Concepts **Concept**  Concepts **Concept**  Concept **Concept**  Concept **Concept**  Concept **Concept**  Concept **Concept**  Concept **Concep** 

Arthur Niedzwiecki 10<sup>th</sup> of November, 2022

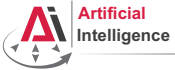

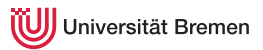

# Multiple Values [2]

#### Returning Multiple Values!

```
CL-USER> (defvar *db* '((Anna 1987) (Bob 1899) (Charlie 1980)))
          (defun name-and-birth-year (id)
            (values (first (nth (-id 1) *db*))
                    (\text{second (nth (- id 1) *db*)}))NAME-AND-BIRTH-YEAR
CL-USER> (name-and-birth-year 2)
BOB
1899
CL-USER> (multiple-value-bind (name year) (name-and-birth-year 2)
            (format t "~a was born in ~a.~%" name year))
BOB was born in 1899.
NT<sub>L</sub>
```
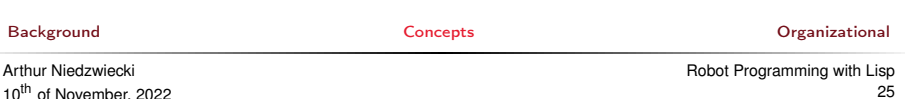

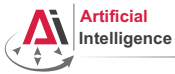

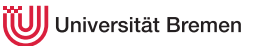

### Function Designators Similar to C pointers or Java references

#### Designator of a Function

```
CL-USER> (describe '+)
COMMON-LISP:+
  [symbol]
+ names a special variable:
+ names a compiled function:
CL-USER> #'+
CL-USER> (symbol-function '+)
#<FUNCTION +>
CL-USER> (describe #'+)
#<FUNCTION +>
  [compiled function]
Lambda-list: (&REST NUMBERS)
Declared type: (FUNCTION (&REST NUMBER) (VALUES NUMBER &OPTIONAL))
Derived type: (FUNCTION (&REST T) (VALUES NUMBER &OPTIONAL))
Documentation: ...
Source file: SYS: SRC: CODE: NUMBERS. LISP
Background Concepts Organizational
```
Arthur Niedzwiecki 10<sup>th</sup> of November, 2022

<span id="page-26-0"></span>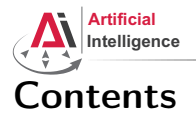

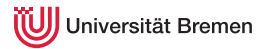

### [Background](#page-1-0)

#### **[Concepts](#page-19-0)**

#### [Functions Basics](#page-19-0)

#### [Higher-order Functions](#page-26-0)

[Anonymous Functions](#page-29-0) [Currying](#page-31-0) [Mapping and Reducing](#page-33-0)

#### [Organizational](#page-47-0)

[Background](#page-1-0) [Concepts](#page-19-0) [Organizational](#page-47-0)

Arthur Niedzwiecki 10<sup>th</sup> of November, 2022 [Robot Programming with Lisp](#page-0-0) 27

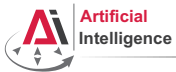

## Higher-order Functions

#### Function as Argument

```
CL-USER> (funcall #'+ 1 2 3)
CL-USER (apply \# I + I (1 2 3))
6
CL-USER> (defun transform-1 (num) (/ 1.0 num))
TRANSFORM-1
CL-USER> (defun transform-2 (num) (sqrt num))
TRANSFORM-2
CL-USER> (defun print-transformed (a-number a-function)
           (format t "~a transformed with ~a becomes ~a.~%"
                   a-number a-function (funcall a-function a-number)))
PRINT-TRANSFORMED
CL-USER> (print-transformed 4 #'transform-1)
4 transformed with #<FUNCTION TRANSFORM-1> becomes 0.25.
CL-USER> (print-transformed 4 #'transform-2)
4 transformed with #<FUNCTION TRANSFORM-2> becomes 2.0.
CL-USER> (sort '(2 6 3 7 1 5) #'>)
(7 6 5 3 2 1)
```
[Background](#page-1-0) [Concepts](#page-19-0) [Organizational](#page-47-0)

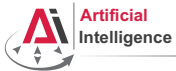

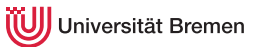

# Higher-order Functions [2]

#### Function as Return Value

```
CL-USER> (defun give-me-some-function ()
           (case (random 5)
              (0 + '+)(1 + 1)(2 + '')(3 \pm 1)(4 \#'values)))
GIVE-ME-SOME-FUNCTION
CL-USER> (give-me-some-function)
#<FUNCTION ->
CL-USER> (funcall (give-me-some-function) 10 5)
5
CL-USER> (funcall (give-me-some-function) 10 5)
2
```
#### [Background](#page-1-0) [Concepts](#page-19-0) [Organizational](#page-47-0)

Arthur Niedzwiecki 10<sup>th</sup> of November, 2022

<span id="page-29-0"></span>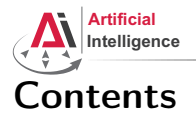

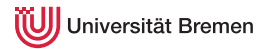

### [Background](#page-1-0)

#### **[Concepts](#page-19-0)**

[Functions Basics](#page-19-0) [Higher-order Functions](#page-26-0) [Anonymous Functions](#page-29-0)

[Currying](#page-31-0) [Mapping and Reducing](#page-33-0)

#### [Organizational](#page-47-0)

[Background](#page-1-0) [Concepts](#page-19-0) [Organizational](#page-47-0)

Arthur Niedzwiecki 10<sup>th</sup> of November, 2022 [Robot Programming with Lisp](#page-0-0) 30

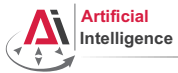

### Anonymous Functions

#### lambda

```
CL-USER> (sort '((1 2 3 4) (3 4) (6 3 6)) #'>)
The value (3 4) is not of type NUMBER.
CL-USER> (sort (1 2 3 4) (3 4) (6 3 6)) \#'> :key \#'car)
((6 3 6) (3 4) (1 2 3 4))
CL-USER> (sort '((1 2 3 4) (3 4) (6 3 6))
               (lambda (x y)
                 ( (length x) (length y) ))
((1 2 3 4) (6 3 6) (3 4))
CL-USER> (defun random-generator-a-to-b (a b)
           (lambda () (+ (random (- b a)) a)))RANDOM-GENERATOR-A-TO-B
CL-USER> (random-generator-a-to-b 5 10)
#<CLOSURE (LAMBDA () :IN RANDOM-GENERATOR-A-TO-B) {100D31F90B}>
CL-USER> (funcall (random-generator-a-to-b 5 10))
9
```
[Background](#page-1-0) [Concepts](#page-19-0) [Organizational](#page-47-0)

Arthur Niedzwiecki 10<sup>th</sup> of November, 2022

<span id="page-31-0"></span>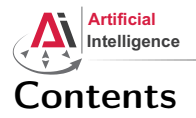

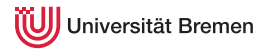

### [Background](#page-1-0)

#### **[Concepts](#page-19-0)**

[Functions Basics](#page-19-0) [Higher-order Functions](#page-26-0) [Anonymous Functions](#page-29-0) [Currying](#page-31-0) [Mapping and Reducing](#page-33-0)

#### [Organizational](#page-47-0)

[Background](#page-1-0) [Concepts](#page-19-0) [Organizational](#page-47-0)

Arthur Niedzwiecki 10<sup>th</sup> of November, 2022 [Robot Programming with Lisp](#page-0-0) 32

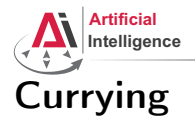

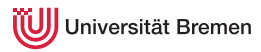

#### Back to Generators

```
CL-USER> (let ((x^10-lambda (lambda (x) (expt x 10))))
            (dolist (elem '(2 3))
              (format t "\sim a \cdot 10 = \sim a \cdot 8" elem (funcall x \cdot 10-lambda elem))))
2^10 = 10243^10 = 59049;; The following only works with roslisp repl. Otherwise do first:
;; (pushnew \#p''/.../alexandria" asdf: * central-reqistry * : test \# 'equal)
CL-USER> (asdf:load-system :alexandria)
CL-USER> (dolist (elem '(2 3))
            (format + "10^{\wedge} a = \alpha a^{\vee}elem (funcall (alexandria:curry #'expt 10) elem)))
10^2 = 10010^3 = 1000CL-USER> (dolist (elem '(2 3))
            (format t \sqrt{a^2+10} = -a^2elem (funcall (alexandria:rcurry #'expt 10) elem)))
2^10 = 10243^10 = 59049Background Concepts Organizational
Arthur Niedzwiecki
                                                         Robot Programming with Lisp
```
<span id="page-33-0"></span>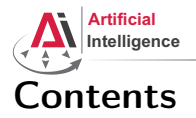

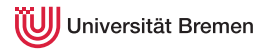

### [Background](#page-1-0)

#### **[Concepts](#page-19-0)**

[Functions Basics](#page-19-0) [Higher-order Functions](#page-26-0) [Anonymous Functions](#page-29-0) [Currying](#page-31-0) [Mapping and Reducing](#page-33-0)

#### [Organizational](#page-47-0)

[Background](#page-1-0) [Concepts](#page-19-0) [Organizational](#page-47-0)

Arthur Niedzwiecki 10<sup>th</sup> of November, 2022

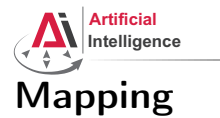

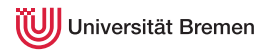

Mapping in functional programming is the process of applying a function to all members of a list, returning a list of results.

Supported in most functional programming languages and, in addition

- $\bullet$  C++ (STL)  $\bullet$  Java 8+
	-
- Python  $1.0+$  C# 3.0+
	- $\bullet$  JavaScript  $1.6+$   $\bullet$  PHP  $4.0+$ • Ruby
	- Matlab • Perl • Prolog
- Mathematica
	- Smalltalk, ...

In some of the languages listed the implementation is limited and not elegant.

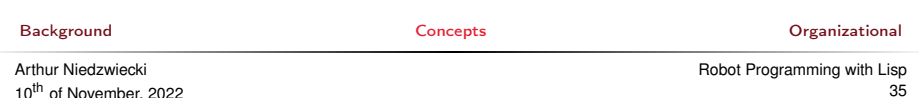

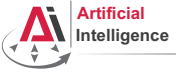

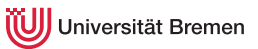

# Mapping [2]

mapcar is the standard mapping function in Common Lisp.

```
mapcar function list-1 & rest more-lists \Rightarrow result-list
```
Apply function to elements of list-1. Return list of function return values.

mapcar

```
CL-USER > (mapcar #'abs '(-2 6 -24 4.6 -0.2d0 -1/5))(2 6 24 4.6 0.2d0 1/5)
CL-USER> (mapcar #'list '(1 2 3 4))
(1) (2) (3) (4)CL-USER> (mapcar #'second '((1 2 3) (a b c) (10/3 20/3 30/3)))
?
CI-USER (mapcar #'+ '(1 2 3 4 5) '(10 20 30 40))
?
CL-USER (mapcar #'cons '(a b c) '(1 2 3))
?
CL-USER> (mapcar (lambda (x) (expt 10 x)) '(2 3 4))
?
Background Concepts Organizational
Arthur Niedzwiecki
                                                    Robot Programming with Lisp
```
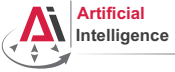

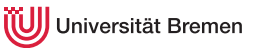

# Mapping [2]

mapcar is the standard mapping function in Common Lisp.

```
mapcar function list-1 & rest more-lists \Rightarrow result-list
```
Apply function to elements of list-1. Return list of function return values.

mapcar

```
CL-USER > (mapcar #'abs '(-2 6 -24 4.6 -0.2d0 -1/5))(2 6 24 4.6 0.2d0 1/5)
CL-USER> (mapcar #'list '(1 2 3 4))
(1) (2) (3) (4)CL-USER> (mapcar #'second '((1 2 3) (a b c) (10/3 20/3 30/3)))
(2 B 20/3)
CL-USER (mapcar #'+ '(1 2 3 4 5) '(10 20 30 40))
(11 22 33 44)
CL-USER (mapcar #'cons '(a b c) '(1 2 3))
((A \cdot 1) (B \cdot 2) (C \cdot 3))CL-USER (mapcar (lambda (x) (expt 10 x)) '(2 3 4))
(100 1000 10000)
Background Concepts Organizational
Arthur Niedzwiecki
                                                      Robot Programming with Lisp
```
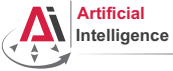

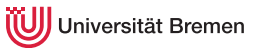

# Mapping [3]

#### mapc is mostly used for functions with side effects.

mapc function list-1  $\&$  rest more-lists  $\Rightarrow$  list-1

mapc

```
CL-USER> (mapc \#'set '(*a* *b* *c*) '(1 2 3))
(\star \lambda \star \star \lambda + \star C \star)CI-USER>*\alpha*3
CL-USER> (mapc #'format '(t t) '("hello, " "world~%"))
hello, world
(T T)CL-USER> (mapc (alexandria:curry #'format t) '("hello, " "world~%"))
hello, world
("hello~%" "world~%")
CL-USER> (mapc (alexandria:curry #'format t "~a ") '(1 2 3 4))
1 2 3 4
(1 2 3 4)
CL-USER> (let (temp)
            (\text{mapc (lambda (x) (push x temp)) ' (1 2 3))})temp)
Background Concepts Organizational
```
Arthur Niedzwiecki 10<sup>th</sup> of November, 2022

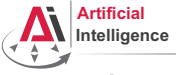

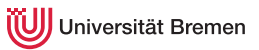

# Mapping [4]

mapcan combines the results using nconc instead of list.

**mapcan** function list-1  $\&$  rest more-lists  $\Rightarrow$  concatenated-results If the results are not lists, the consequences are undefined.

#### nconc vs list

```
CL-USER> (list '(1 2) nil '(3 45) '(4 8) nil)
((1 2) NIL (3 45) (4 8) NIL)
CL-USER> (nconc '(1 2) nil '(3 45) '(4 8) nil)
(1 2 3 45 4 8)
CL-USER> (nconc '(1 2) nil 3 '(45) '(4 8) nil)
; Evaluation aborted on #<TYPE-ERROR expected-type: LIST datum: 1>.
CL-USER> (let ((first-list (list 1 2 3))
               (second-list (list 4 5)))
           (values (nconc first-list second-list)
                   first-list
                   second-list))
        (1 2 3 4 5)
BackgroundConcepts} \end{array}(4.5)Arthur Niedzwiecki
10<sup>th</sup> of November, 2022
                                                       Robot Programming with Lisp
```
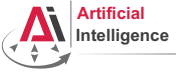

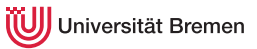

# Mapping [4]

mapcan combines the results using nconc instead of list.

**mapcan** function list-1  $\&$  rest more-lists  $\Rightarrow$  concatenated-results If the results are not lists, the consequences are undefined.

#### mapcan

```
CL-USER> (mapcar #'list '(1 2 3))
(1) (2) (3)CL-USER> (mapcan #'list '(1 2 3))
(1 2 3)
CL-USER> (mapcan #'alexandria:iota '(1 2 3))
(0 0 1 0 1 2)
CL-USER> (mapcan (lambda (x)
                   (when (numberp x)
                    (list x)))
                 (4 n 1/3 ":)")(4 1/3)
```
[Background](#page-1-0) [Concepts](#page-19-0) [Organizational](#page-47-0) Arthur Niedzwiecki 10<sup>th</sup> of November, 2022 [Robot Programming with Lisp](#page-0-0) 40

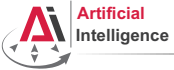

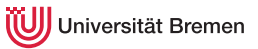

# Mapping [5]

maplist, mapl and mapcon operate on *sublists* of the input list. **maplist** function list-1  $\&$  rest more-lists  $\Rightarrow$  result-list

maplist

```
CL-USER> (mapcar #'identity '(1 2 3))
(1 2 3)
CL-USER> (maplist #'identity '(1 2 3))
((1 2 3) (2 3) (3))
CL-USER> (maplist (lambda (x)
                         (when (>= (length x) 2)
                            (- (second x) (first x))))
                      '(2 2 3 3 3 2 3 2 3 2 2 3))
                              . . . . . .
                              . . . . . .
                         (0 1 0 0 -1 1 -1 1 -1 0 1 NIL)
                             . . . .
                          . . . .
                                    . . .
CL-USER> (maplist (lambda (a-list) (apply \#' * a-list)) '(4 3 2 1))
BackgroundConcepts Concepts Concepts Concepts Concepts Concepts Concepts Concepts Concepts Concepts Concepts Concepts Concepts Concepts Concepts Concepts Concepts Concepts Concepts Concepts Concepts Concepts Co
```
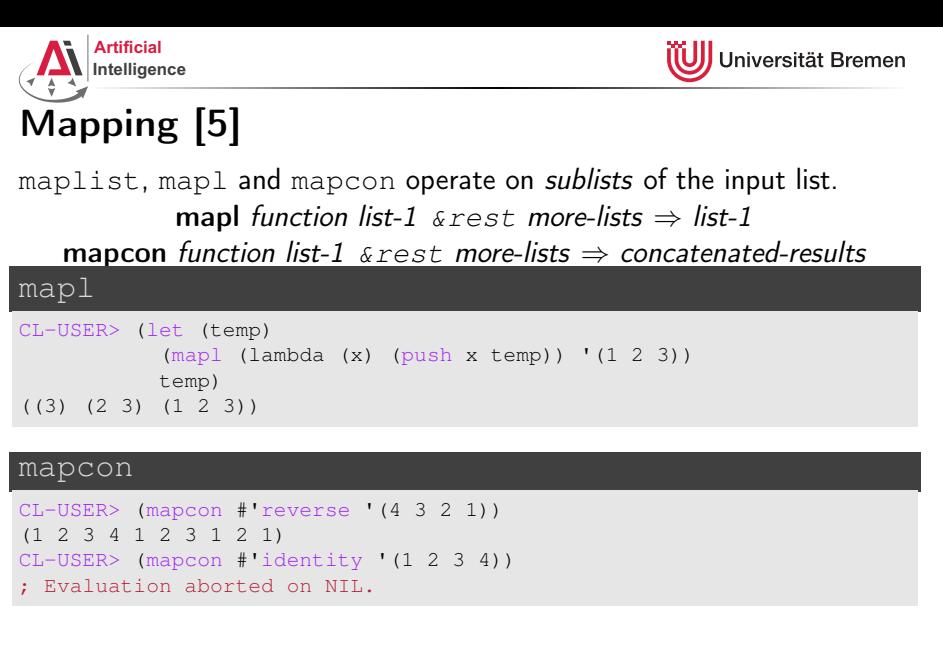

[Background](#page-1-0) [Concepts](#page-19-0) [Organizational](#page-47-0)

Arthur Niedzwiecki 10<sup>th</sup> of November, 2022

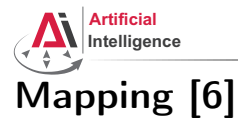

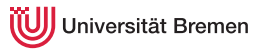

#### map is a generalization of mapcar for sequences (lists and vectors).

**map** result-type function first-sequence  $\&$  rest more-sequences  $\Rightarrow$  result

#### map

10<sup>th</sup> of November, 2022

```
CL-USER> (mapcar #'+ #(1 2 3) #(10 20 30))
The value #(1 2 3) is not of type LIST.
CL-USER> (map 'vector #'+ #(1 2 3) #(10 20 30))
#(11 22 33)
CL-USER> (map 'list #'+ '(1 2 3) '(10 20 30))
(11 22 33)
CL-USER> (map 'list #'identity '(#\h #\e #\l #\l #\o))
(\# \hbox{$\wedge$} \# \e \# \hbox{$\wedge$} \# \hbox{$\wedge$} \# \hbox{$\wedge$} \# \hbox{$\wedge$} \# \hbox{$\wedge$} \circ )CL-USER> (map 'string #'identity '(#\h #\e #\l #\l #\o))
"hello"
```
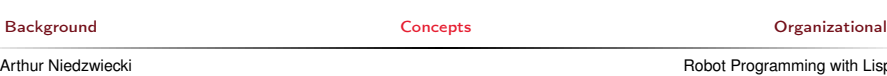

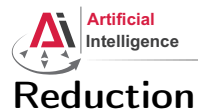

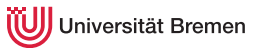

### reduce function sequence  $\&key$  key from-end start end initial-value  $\Rightarrow$  result

Uses a binary operation, *function*, to combine the elements of *sequence*.

#### reduce

```
CL-USER> (reduce (lambda (x y) (list x y)) '(1 2 3 4))
((1 2) 3) 4)CL-USER> (reduce (lambda (x y) (format t "~a ~a~%" x y)) '(1 2 3 4))
1 2
NTL<sub>3</sub>
NTT. 4
CL-USER> (reduce #'+ '()) ; ?
CL-USER> (reduce #'cons '(1 2 3 nil))
?
CL-USER> (reduce #'cons '(1 2 3) :from-end t :initial-value nil)
?
CL-USER> (reduce #'+ '((1 2) (3 4) (5 6))
                :key #'first :start 1 :initial-value -10)
?
Background Concepts Organizational
```
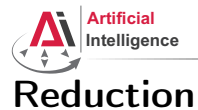

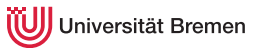

### reduce function sequence  $\&key$  key from-end start end initial-value  $\Rightarrow$  result

Uses a binary operation, *function*, to combine the elements of *sequence*.

#### reduce

```
CL-USER> (reduce (lambda (x y) (list x y)) '(1 2 3 4))
((1 2) 3) 4)CL-USER> (reduce (lambda (x y) (format t "~a ~a~%" x y)) '(1 2 3 4))
1 2
NTL<sub>3</sub>
NTT. 4
CL-USER> (reduce #'+ '()) ; ?
CL-USER> (reduce #'cons '(1 2 3 nil))
((1, 2), (3))CL-USER> (reduce #'cons '(1 2 3) :from-end t :initial-value nil)
(1 2 3)
CL-USER (reduce #'+ '(12) (34) (56))
                :key #'first :start 1 :initial-value -10)
-2 ; = -10 + 3 + 5
Background Concepts Organizational
Arthur Niedzwiecki
```
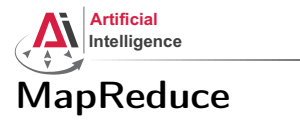

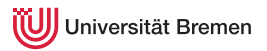

Google's MapReduce is a programming paradigm used mostly in huge databases for distributed processing. It was originally used for updating the index of the WWW in their search engine.

Currently supported by AWS, MongoDB, ...

Inspired by the map and reduce paradigms of functional programming.

<https://en.wikipedia.org/wiki/MapReduce>

[Background](#page-1-0) [Concepts](#page-19-0) [Organizational](#page-47-0)

Arthur Niedzwiecki 10<sup>th</sup> of November, 2022

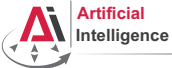

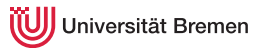

### MapReduce [2] Example

Task: calculate at which time interval the number of travelers on the tram is the highest (intervals are "early morning", "late morning", ...) Database: per interval hourly entries on number of travelers (e.g. db early morning: 6:00  $\rightarrow$  Tram6  $\rightarrow$  100, 7:00  $\rightarrow$  Tram8  $\rightarrow$  120) Map step: per DB, go through tram lines and sum up travelers:

- DB1 early morning: (Tram6  $\rightarrow$  2000) (Tram8  $\rightarrow$  1000) ...
- DB6 late night: (Tram6  $\rightarrow$  200) (Tram4  $\rightarrow$  500) ...

Reduce: calculate maximum of all databases for each tram line: Tram6  $\rightarrow$  3000 (late morning) Tram8  $\rightarrow$  1300 (early evening)

...

<span id="page-47-0"></span>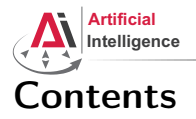

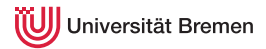

#### [Background](#page-1-0)

[Concepts](#page-19-0) [Functions Basics](#page-19-0) [Higher-order Functions](#page-26-0) [Anonymous Functions](#page-29-0) [Currying](#page-31-0) [Mapping and Reducing](#page-33-0)

#### [Organizational](#page-47-0)

[Background](#page-1-0) **Concept [Concepts](#page-19-0)** Concepts **Concept Concepts Concept Concepts Concept Concept Concept Concept Concept Concept Concept Concept Concept Concept Concept Concept Concept Concept Co** 

Arthur Niedzwiecki 10<sup>th</sup> of November, 2022 [Robot Programming with Lisp](#page-0-0) 48

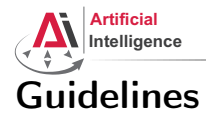

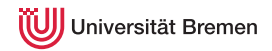

#### • Avoid global variables! Use them for constants.

- If your function generates side-effects, name it correspondingly (either foo! which is preferred, or foof as in setf, or nfoo as in nconc)
- Use  $Ctrl-Alt-\$  on a selected region to fix indentation
- Try to keep the brackets all together:

#### This looks weird in Lisp

```
(if condition
 do-this
 do-that
)
```
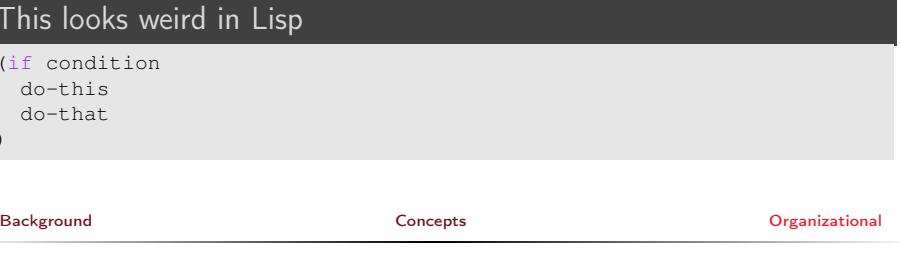

Arthur Niedzwiecki 10<sup>th</sup> of November, 2022

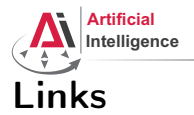

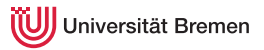

#### • Alexandria documentation:

<http://common-lisp.net/project/alexandria/draft/alexandria.html>

[Background](#page-1-0) **[Concepts](#page-19-0) Concepts Concepts Concepts Concepts Concepts Concepts Concepts Concepts Concepts Concepts Concepts Concepts Concepts Concepts Concepts Concepts Concepts Concepts C** 

Arthur Niedzwiecki 10<sup>th</sup> of November, 2022 [Robot Programming with Lisp](#page-0-0) 50

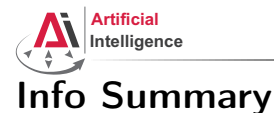

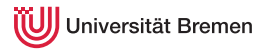

- NO LECTURE NEXT WEEK
- Assignment 4 points: 7 points
- Due in two weeks: 23.11, Wednesday, 23:59 German time
- Next class: 24.11, 14:15

[Background](#page-1-0) [Concepts](#page-19-0) [Organizational](#page-47-0)

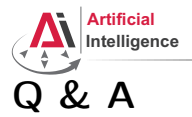

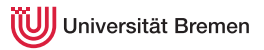

#### Thanks for your attention!

[Background](#page-1-0) **[Concepts](#page-19-0) Concepts Concepts Concepts Concepts Concepts Concepts Concepts Concepts Concepts Concepts Concepts Concepts Concepts Concepts Concepts Concepts Concepts Concepts C** 

Arthur Niedzwiecki 10<sup>th</sup> of November, 2022 [Robot Programming with Lisp](#page-0-0) 52